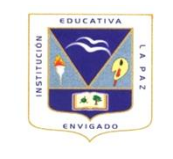

## A ctividad informática

 1. Copiar el texto sobre la evolución de las viviendas (solo el texto de color negro): La vivienda es una necesidad y ha provocado en la vida cotidiana de los seres humanos. Un porcentaje muy alto de bienestar . Es interesante ver como ha ido evolucionando el mundo con las técnicas para contruir todo tipo de viviendas sobre todo en las ciudades con edificios; casas y otras comodidades.

Agregar algo sobre la historia de la VIVIENDA. Y MATERIALES EMPLEADOS, TECNICAS DE CONSTRUCCION, TIPOS DE HERRAMIENTAS Y MODOS DE CONSTRUCCIÒN, DOCUMENTO EN WORD. MINIMO DE UNA PAGINA INSERTANDO IMÁGENES SOBRE LOS TIPOS DE VIVIENDA.

2. Pon las barras de herramientas de Standar, Formato y Dibujo.

 3. Desplaza el cursor por el documento con las flechas de dirección. Coloca el cursor al final y al principio de la primera línea.

 4. Alinea el texto a la izquierda y realiza un cambio de fuente en ARIAL BLACK TAMAÑO 14. 5 Pon un título al principio del documento con una letra Arial de tamaño 16 en negrita, subrayado a dos lineas y cursiva. EVOLUCIÓN DE LAS VIVIENDAS

 9 Numera o pon una viñeta al principio de cada uno de los párrafos. Sobre los MATERIALES PARA LA CONSTRUCCION.

 10 Realiza un borde y un sombreado a las palabras que estén relacionadas con una parte de LA VIVIENDA MODERNA).

11 Pon la segunda línea con alineación centrada.

 12 Corta el primer párrafo (linea) y pégalo detrás del segundo (inviértelos, el primero que quede el segundo y viceversa)

 13 Inserta VARIAS imagenes debajo del cuadro del texto, y escribe en el lado DERECHO de la imagen "PRUEBA DE ALINEACIÓN CON UNA IMAGEN"

 14. Pon un cuadro de texto con fondo rojo y borde amarillo. Dentro del cuadro pon tu nombre.

 15 Pon con wordart al final del documento las palabras "tipos de vivienda". Cambia los colores.

 16 Inserta una tabla con 5 columnas y 5 filas. Combina la primera fila (una sola celda) y ponle un fondo verde. Escribe en ella con letra de color rojo TABLA DE WORD. Pon las columnas con colores diferentes. Con un listado de materiales importantes a la hora de construir una vivienda con el costo aprosimado por unidad Ejemplo

Cemento: \$4.500 bulto Adobe \$1.500 unidad Baldosa \$10.000 m2

 17 Numera las paginas en la parte inferior derecha. Pon un encabezado de pagina que ponga: Tecnología.

18. Crea una letra capital con la letra E del primer párrafo.

BUEN VIENTO Y BUENA MAR

RECUERDA ENVIARLO AL CORREO ELECTRÒNICO DEL PROFESOR

JORGE RAMIREZ jorgeh@iedlapaz.edu.co